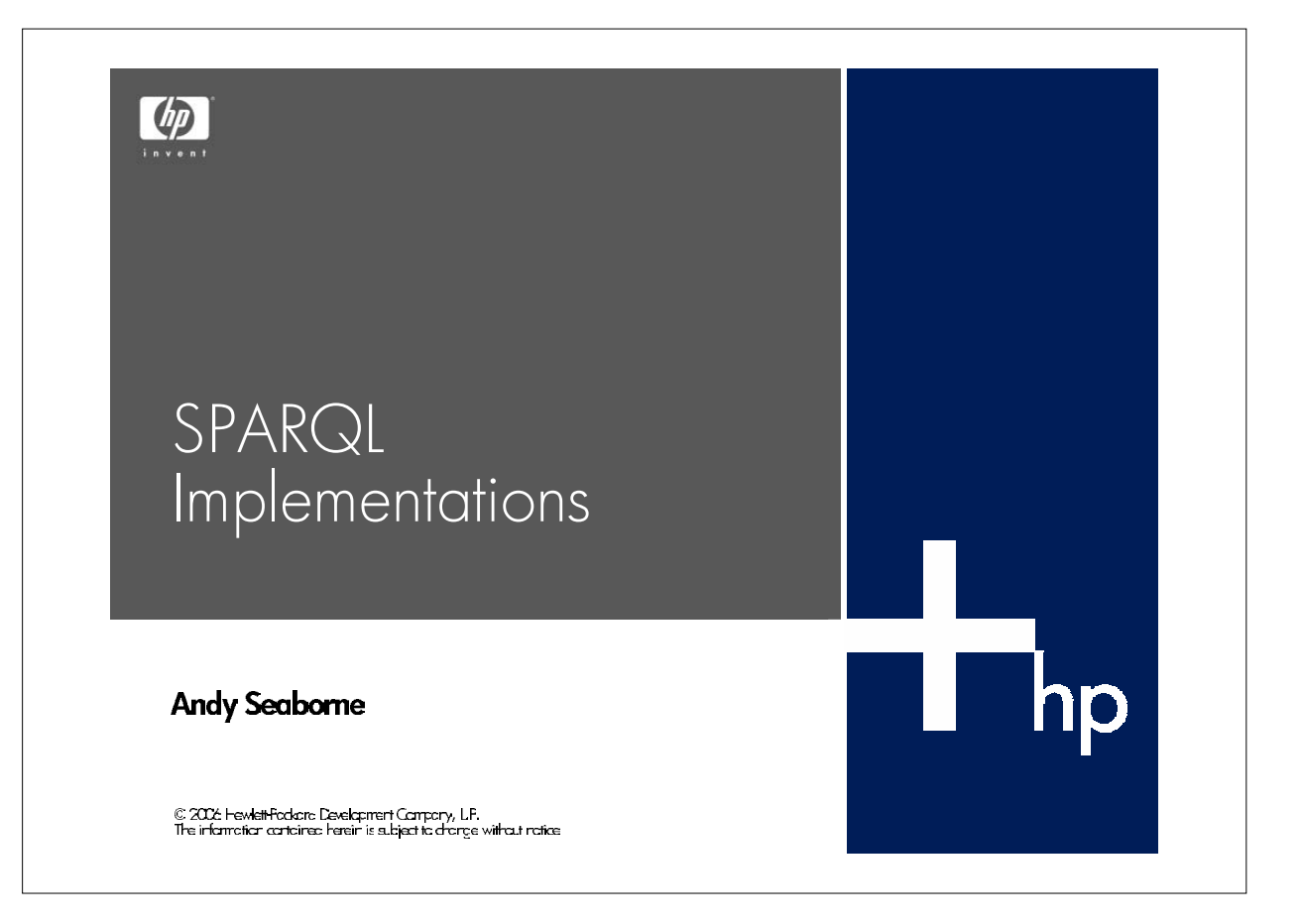

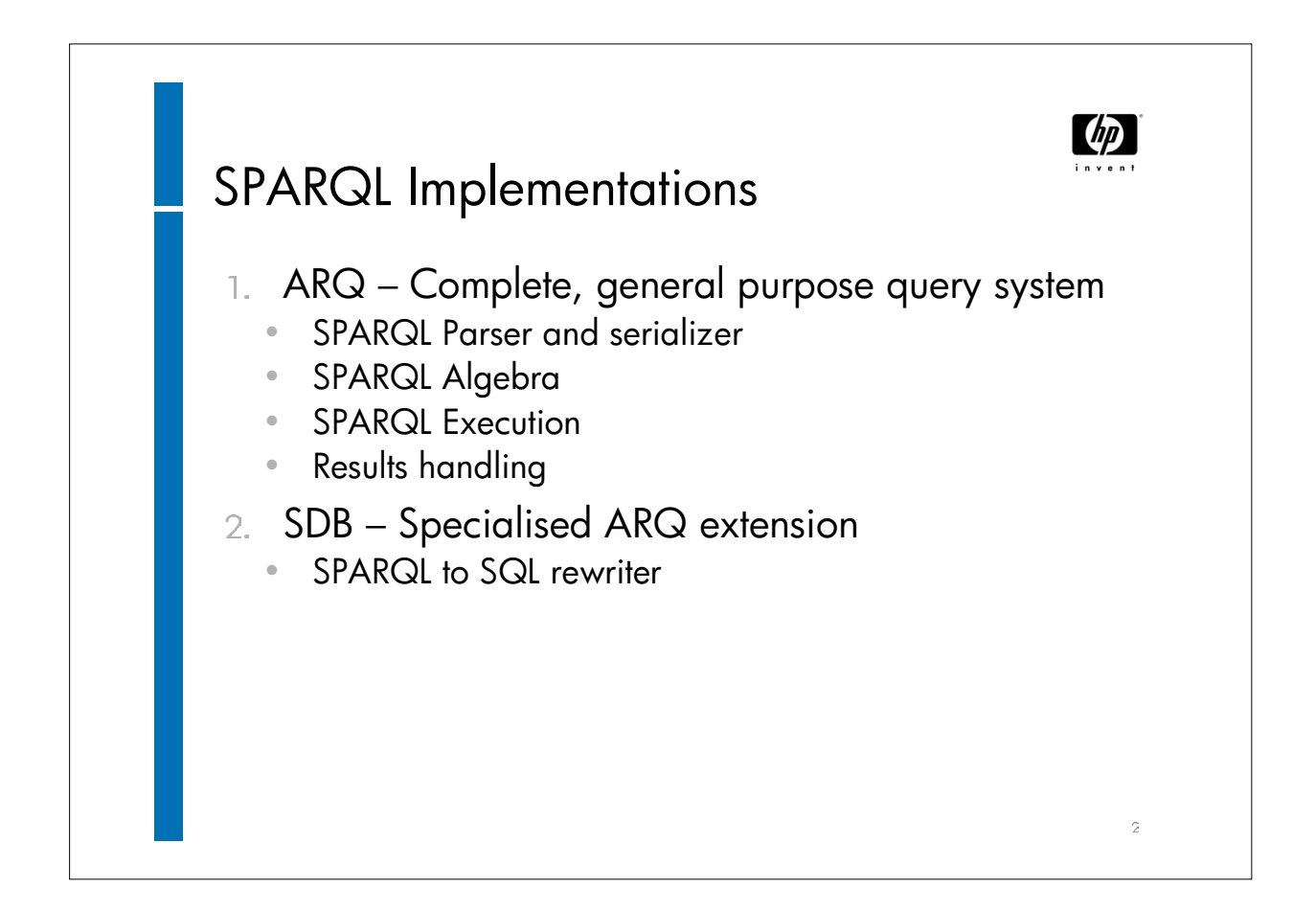

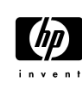

 $\hat{z}$ 

## ARQ http://jena.sf.net/ARQ

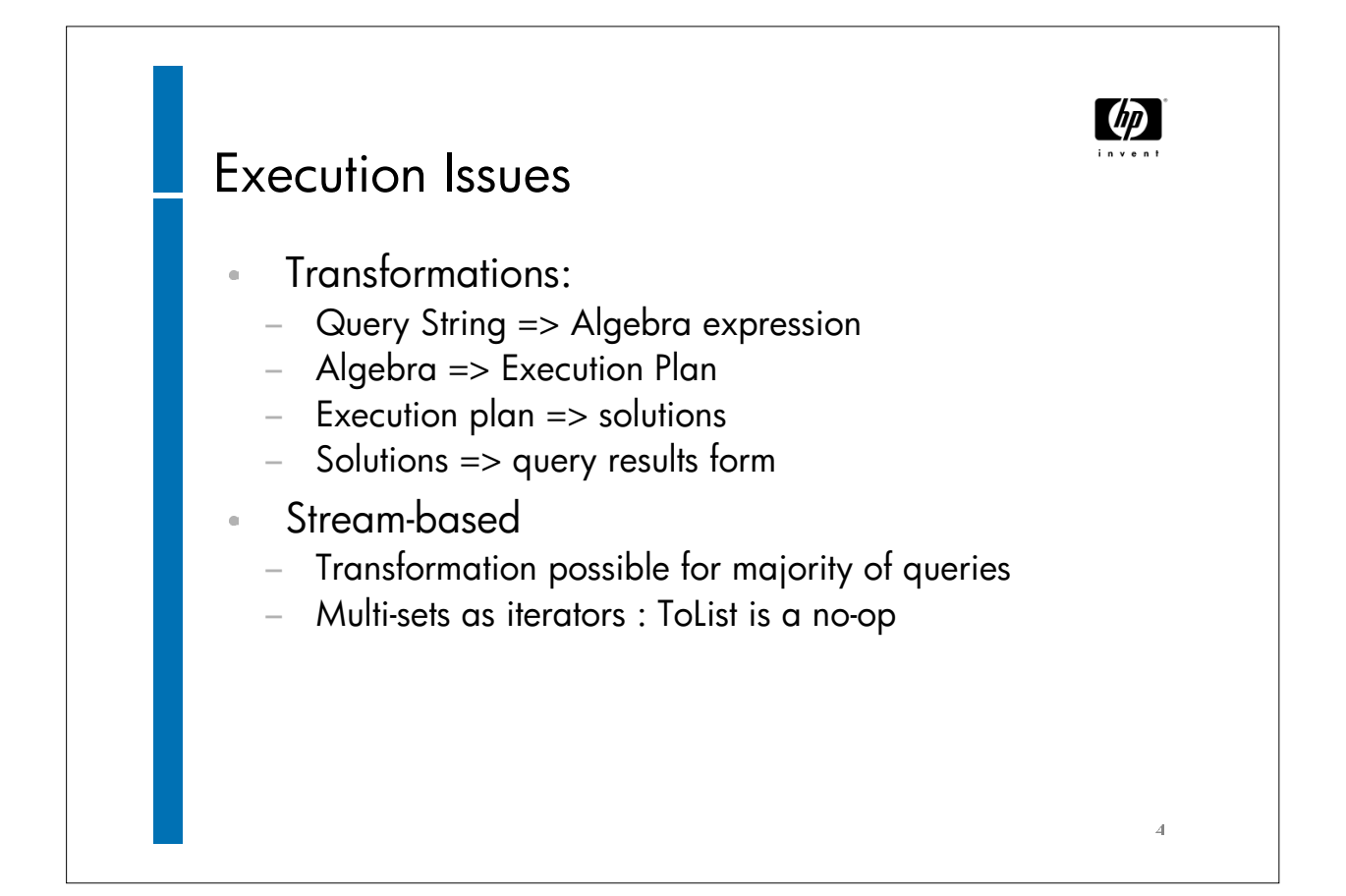

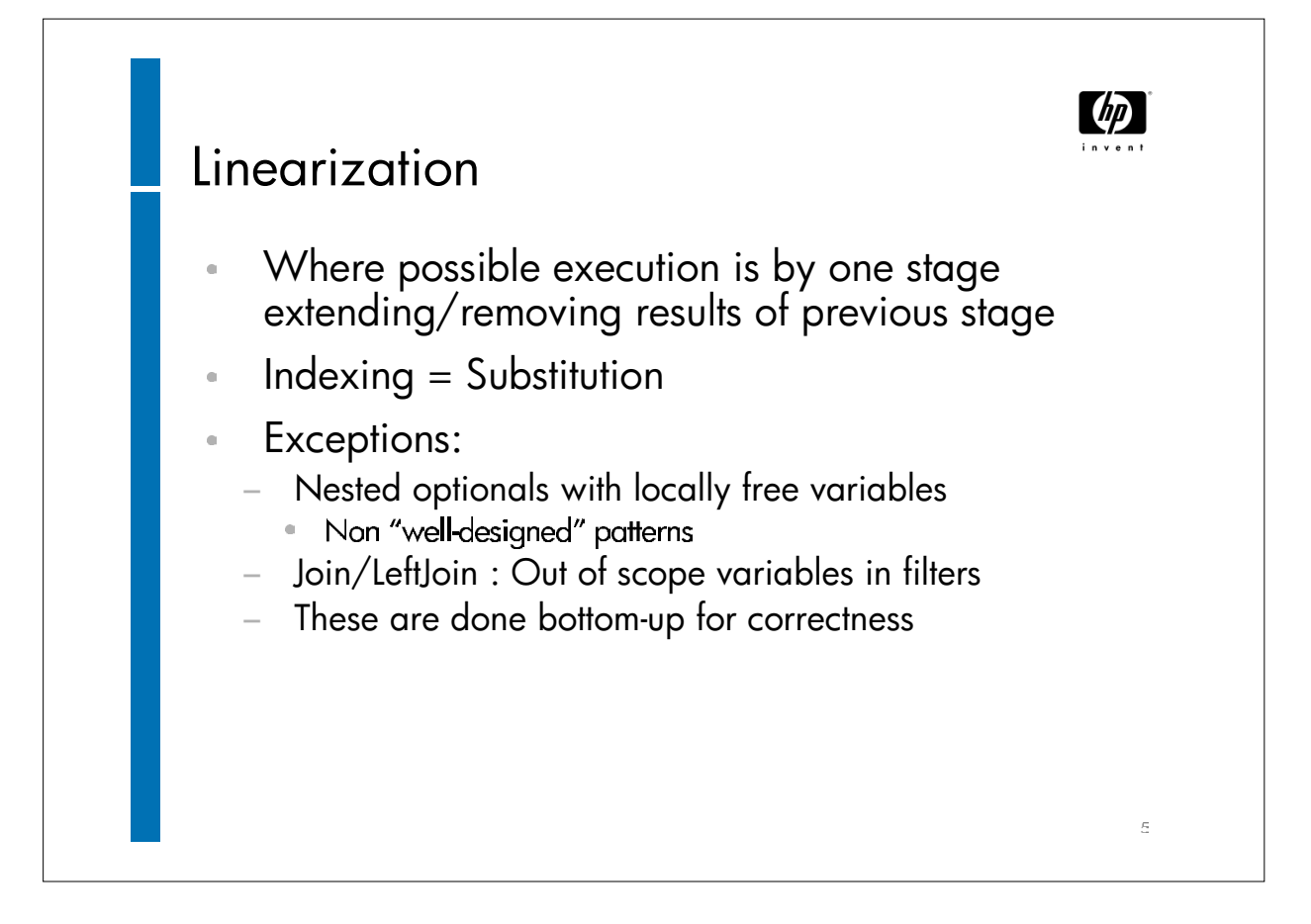

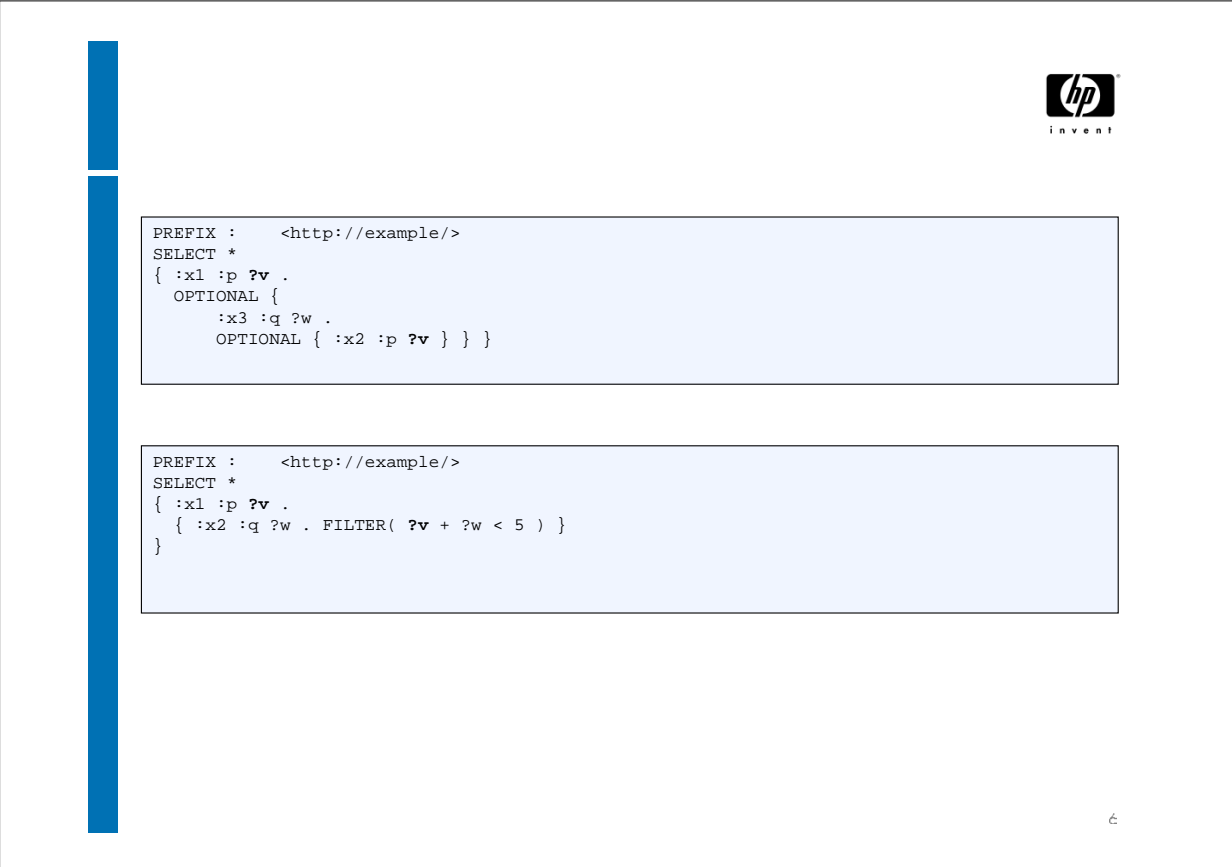

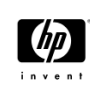

 $\bar{z}$ 

SDB http://jena.svn.sf.net/viewvc/jena/SDB/

## $dp$ SDB Table layouts Layout 1  $\alpha$ − Single triple table, RDF terms encoded into the entries − c.f. Jena's RDB layout − Optimal for fine-grain API use Layout 2  $\bar{a}$ − Triples table ; Quads table ; Nodes table − Better for plain SPARQL queries − Id and hash forms Layout 2+  $\alpha$ − Cached partial queries − Inference support − (values) $\rm \mathop{\rm g}\nolimits$

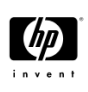

## Layout2 / hash variant / single graph

CREATE TABLE Triples ( s BIGINT NOT NULL, p BIGINT NOT NULL, o BIGINT NOT NULL, PRIMARY KEY (s, p, o) ) CREATE INDEX PredObj ON Triples (p, o) CREATE INDEX ObjSubj ON Triples (o, s) CREATE TABLE Node ( hash BIGINT NOT NULL, lex TEXT NOT NULL, lang varchar NOT NULL default '', datatype varchar(200) NOT NULL default '', type integer NOT NULL default '0', PRIMARY KEY (hash) ) CREATE UNIQUE INDEX Hash ON Nodes (hash)

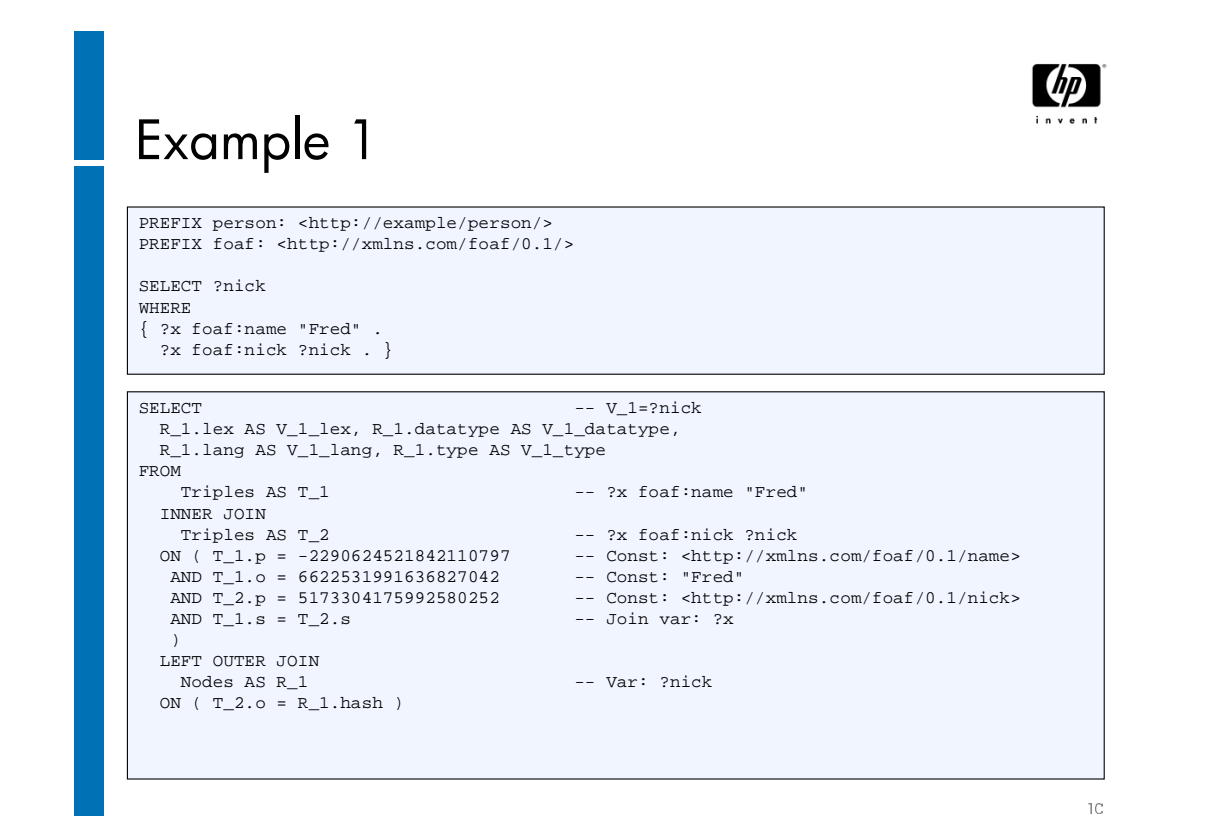

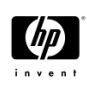

## Example 2

PREFIX : <http://example/> SELECT \* { :x1 :p **?v** . OPTIONAL { :x3 :q ?w . OPTIONAL { :x2 :p **?v** } } }

(leftjoin (BGP [triple :x1 :p **?v**]) (leftjoin (BGP [triple :x3 :q ?w]) (BGP [triple :x2 :p **?v**])))

 $\uparrow\uparrow$ 

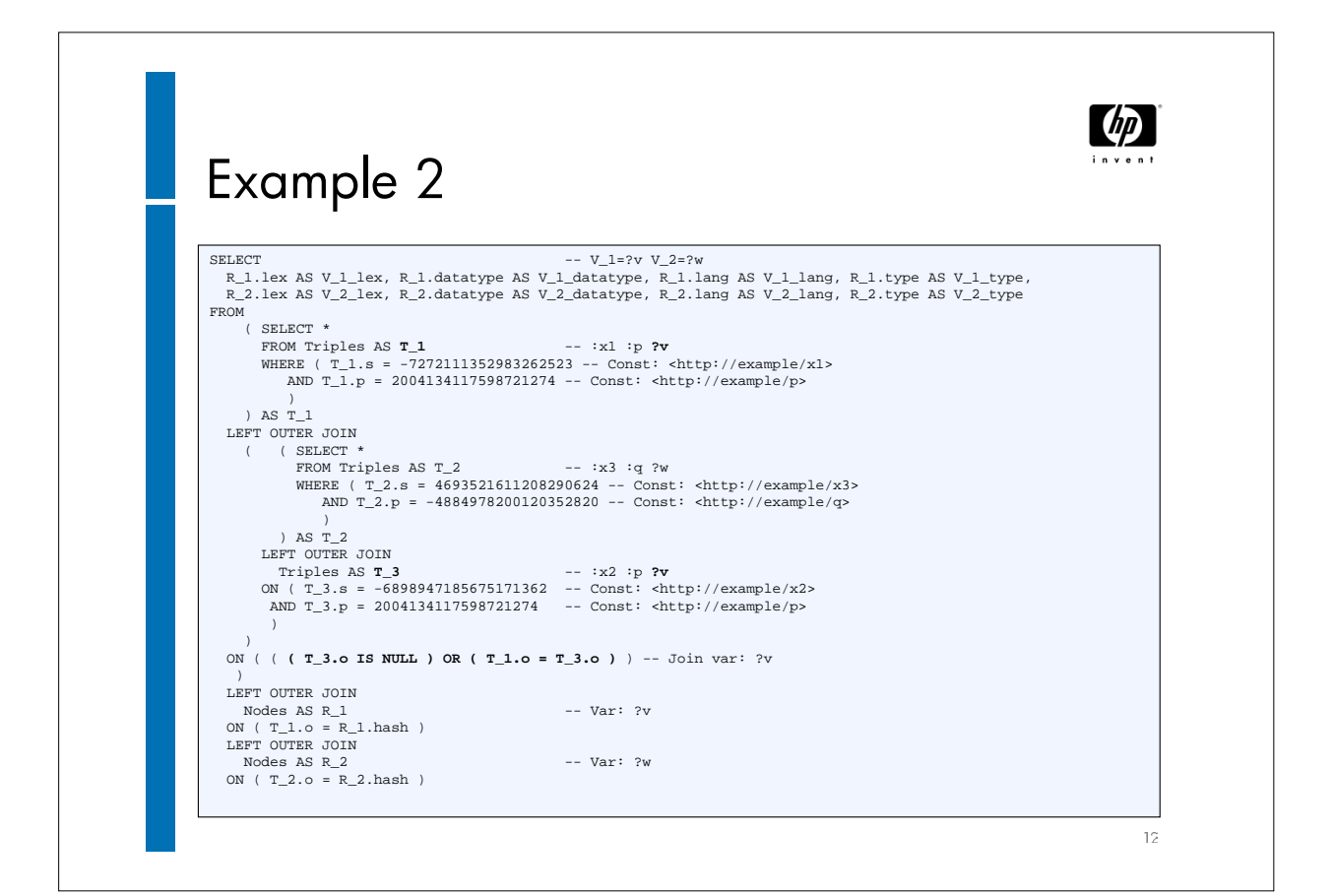

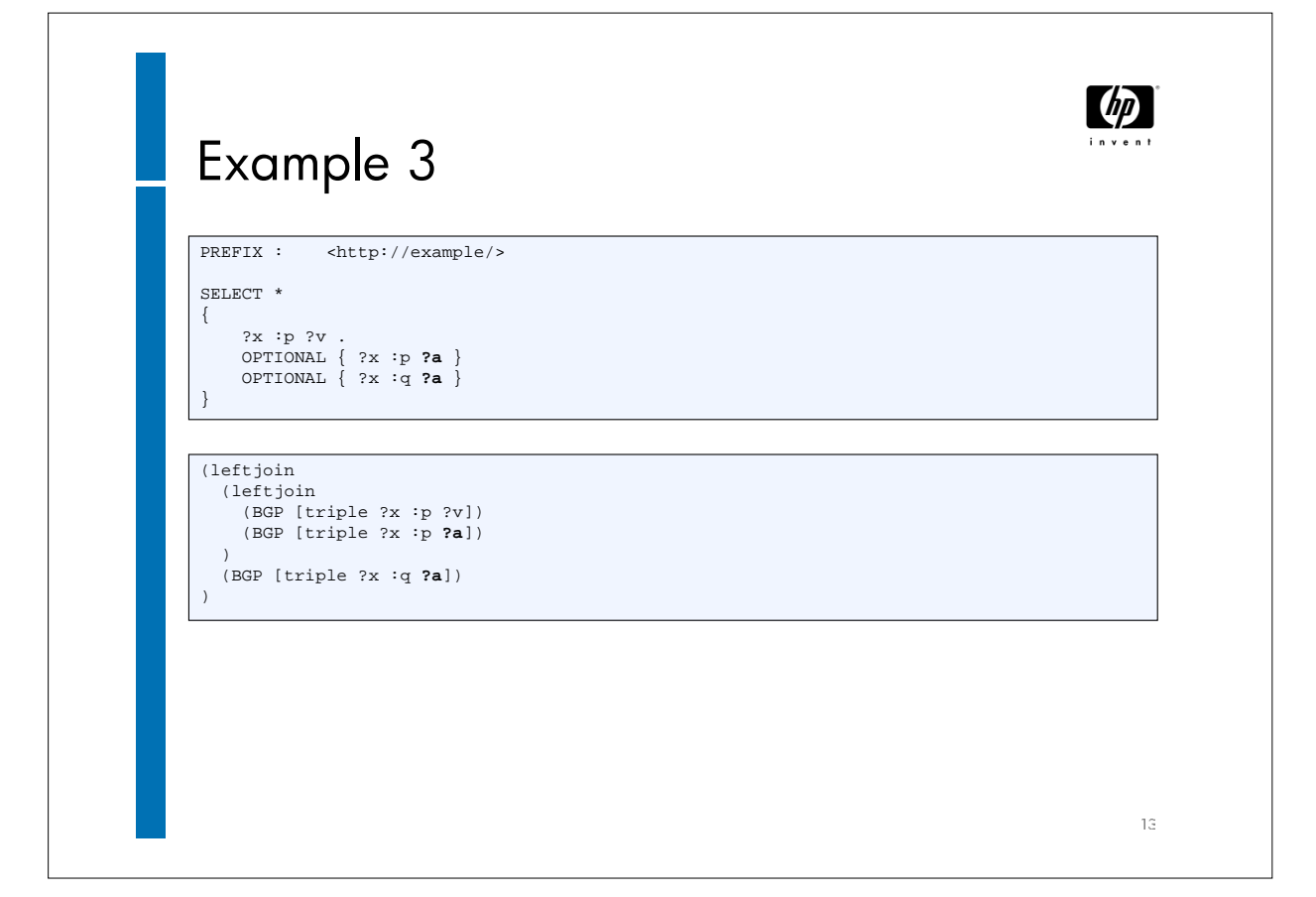

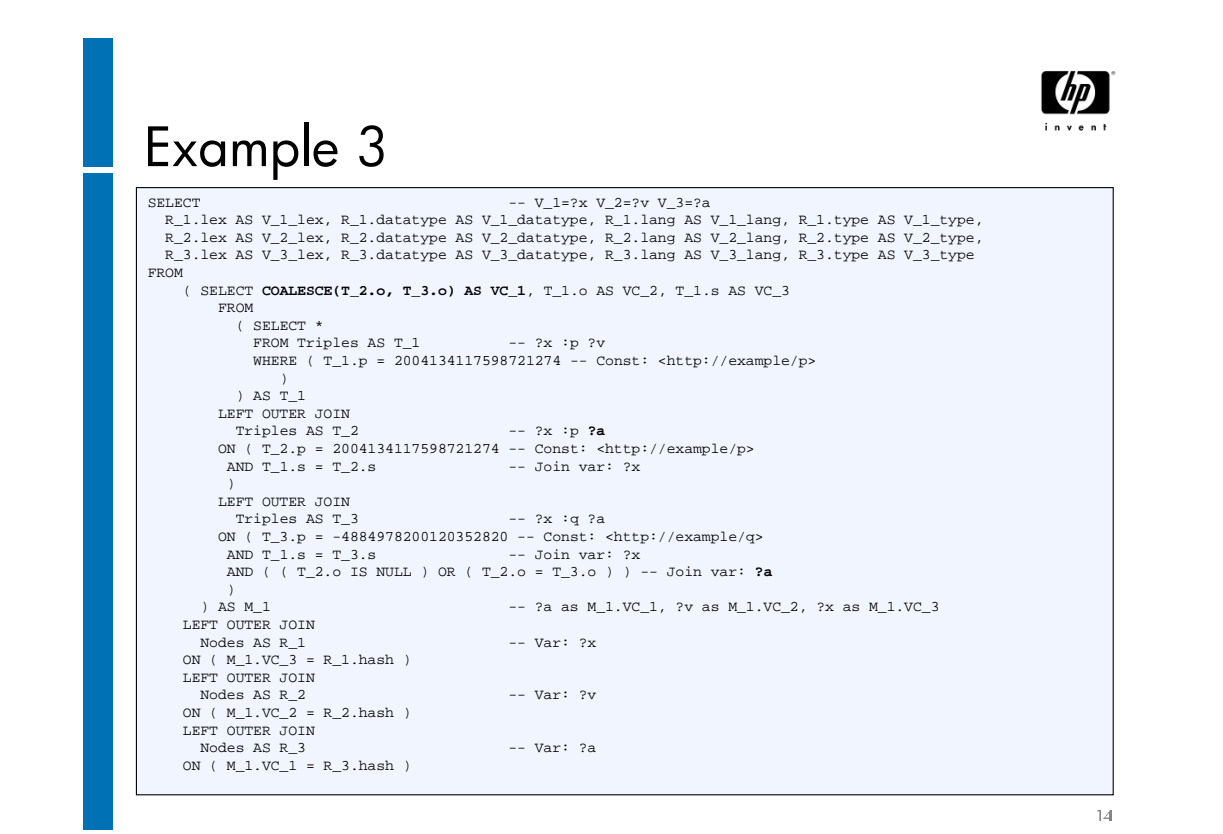